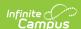

#### LTI - Overview

Last Modified on 09/07/2023 3:55 pm CD7

This article is intended for use by members of the Digital Learning Partner Program and is not designed for general Campus users.

- Overview
- Configuration
- Launch Types
- Launch Parameters Basic Launch

#### **Overview**

Campus Learning supports integration with various learning tools via the Learning Tools Interoperability specification provided and maintained by IMS Global. Through LTI and it's various extensions, Campus can support the following use cases:

- Secure Launch with SSO via LTI Basic Launch v1.1
- Resource selection and linking via Content Extension or Deep Linking v1.0
- Score passback via LTI Basic Outcomes v1.1
- Embeddable Content via Deep Linking v1.0

The options for an LTI tool are dependent on both Campus and district settings. See the Launch Types section following for more information.

## Configuration

Like all other integrations, configuration is self-service by the district personnel.

# **Launch Types**

- 1. Basic Launch (Learning Tool) When a learning tool is configured, it appears in the Learning Tools area of both the teacher and student interfaces, allowing for a simple SSO launch from Campus Learning into your Learning Tool.
- Resource Selection (Assignment Resource) Aligning resources starts with a teacher launching into your learning tool from the assignment editor of Campus either through a Content Extension or Deep Linking/ContentItem launch. Upon resource selection, Campus can consume either HTML or LTI Links to attach to the assignment.
- 3. Embeddable Content Teachers can launch a learning tool in the context of a text editor, such as in an assignment, and from there can select or create content to embed in the text editor.

Labels display in the Digital Learning Applications Configuration tool to inform what Launch types are available for a specific vendor:

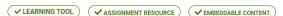

### **Launch Parameters - Basic Launch**

Parameters included in every Campus Learning launch regardless of type

| Parameter Name   | Description                                                                           | Value or Example                     |
|------------------|---------------------------------------------------------------------------------------|--------------------------------------|
| resource_link_id | Unique identifier for the linkage between an assignment and the returned LTI content. | 9e12cebd-798e-41c1-b442-f21e83fa5e66 |

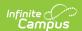

| Parameter Name                             | Description                                                                                                    | Value or Example                                                        |
|--------------------------------------------|----------------------------------------------------------------------------------------------------|-------------------------------------------------------------------------|
| lti_message_type                           | Unless it's a<br>deep linking<br>launch (see<br>below), this<br>value is hard-<br>coded to basic-<br>lti-launch-<br>request.     | basic-Iti-launch-request                                                |
| lti_version                                | Hard-coded to LTI-1p0.                                                                                                    | LTI-1p0                                                                 |
| launch_presentation_locale                 | Infinite<br>Campus only<br>serves the US.<br>Hard-coded to<br>en-US.                                                             | en-US                                                                   |
| lis_outcome_service_url                    | When using Basic Outcomes, this value is the API endpoint to which the score should be returned.                                 | https://state.infinitecampus.com/campus/resources/curriculum/lti/outcor |
| tool_consumer_info_product<br>_family_code | Only one product family offered by Infinite Campus. This value is hard-coded.                                                    | infiniteCampus                                                          |
| tool_consumer_instance_name                | District Name                                                                                                    | Plainview Schools                                                       |
| tool_consumer_instance_guid                | Auto-<br>generated<br>identifier for<br>the district                                                                             | 324053.infinitecampus.com                                               |
| tool_consumer_info_version                 | Version of<br>Infinite<br>Campus                                                                                                 | Campus.2024                                                             |
| tool_consumer<br>_instance_description     | Hard-coded to<br>Infinite<br>Campus                                                                                              | Infinite Campus                                                         |
| tool_consumer_instance_url                 | Base URL of<br>this Campus<br>instance                                                                                           | https://state.infinitecampus.com/myDistrict                             |
| lis_person_name_given                      | First name                                                                                                    | Taryn                                                                   |
| lis_person_name_family                     | Last name                                                                                                    | Lifellearn                                                              |
| lis_person_name_full                       | Full name                                                                                                    | Taryn Lifellearn                                                        |
| lis_person_contact_email_primary           | Email address<br>(NOTE: The<br>customer can<br>choose which<br>learning tools<br>receive the<br>email address<br>in the launch.) | taryn.lifellearn@infinitecampus.com                                     |

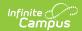

| Parameter Name                          | Description                                                                                                    | Value or Example                                                         |
|-----------------------------------------|----------------------------------------------------------------------------------------------------|--------------------------------------------------------------------------|
| lis_person_sourcedid                    | The sourcedId of this person in the OneRoster 1.1 API. This value is useful if your system preprovisions accounts via OneRoster, then wants to crossreference a launch with an existing account. | t12345                                                                   |
| roles                                   | We support instructor or student launches.                                                                                                    | Instructor   Learner                                                     |
| launch_presentation_return_url          | Return URL<br>after launch is<br>complete or if<br>launch fails.                                                                                                    | https://state.infinitecampus.comcampus/resources/curriculum/lti/selectRe |
| launch_presentation<br>_document_target | Where the content will be displayed in the LMS. Userconfigurable                                                                                                    | iframe   window                                                          |
| user_id                                 | Unique identifier for this person in the context of LTI. NOTE: This is an interoperability identifier and is not resolvable to the person's primaryKey in the Campus DB.                         | e608b9ef-6354-4192-8bf6-03cdc252b07e                                     |